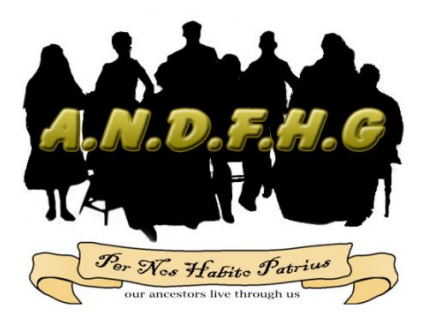

**The A.N.D.F.H.G**. **News sheet.**

**Issue 18 June 2010.**

## YOUR COMMITTEE WORKING FOR YOU

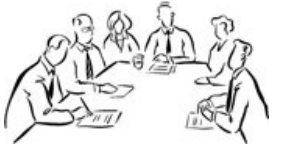

**President:** Peter Applebee Vice President: Ivan Randall Secretary: Margaret Flaiban Treasurer / Membership: Helen Stein Publications Editor: Colin Withall Fundraising Officer: Tammy Martin Publicity Officer: Barb Such Gawler Representative: Bev Burke Associated Members. Legacy Users Convenor: Shirley Bulley Family Tree Maker. Michael Smith.

#### This Months News from the Editor.

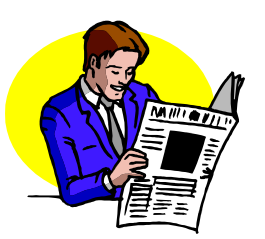

 The current term of ANDFHG's Management Committee will soon be drawing to a close, which means all positions on the Committee will be declared vacant as of Thursday July 15<sup>th</sup> at an Annual General Meeting, at which time elections will be held to elect a new Management Committee for the year 2010/2011.

 Nomination forms are now available at the Ann Street Club Rooms, and anyone wishing to nominate either themselves, or anyone else for any position may do so. The eight positions in question appear above; however, associated members are Sub Group Co-ordinators and are not subject to an election. All nominations received will be presented at the Annual General Meeting. Should there be only one nomination for any position, then that nominated person shall be declare duly appointed. However, should there be two or more nominations for the same position then an election shall be held.

 A "Sausage Sizzle" will follow the conclusion of general business.

 The President and Committee wishes to take this opportunity to thank all members for their continued support, and the confidence placed in them over the last 12 months, and wish the Committee for 2010/2011 the continued success as experienced over the last twelve months.

 A special Newssheet will be issued prior to the AGM, which will have a nomination form attached, this may be copied and pasted into a new email, and used to record your nominations then returned addressed to *treasurer@andfhg.org*.

 By now, you have received your June copy of "The Compass" and should you like to make a comment or contribute to this publication please respond with an e-mail to *editor@andfhg.org* we appreciate your interest.

 A reminder that Membership Renewals will fall due on June 30, to ensure the continued growth of the Group, and enabling new resources to be purchased for the benefit of all members, please ensure your membership is up to date. We look forward to your continued support. ■ Colin Withall — Editor.

1

# VALE PAT STRICKLAND. Member No.9 It is with sadness that we inform the membership of the passing on Thursday 27 May 2010, of our late member and very good friend Pat Strickland. Pat was well known in the Gawler area, contributing much to the historical groups in Gawler. She was also an influential foundation member of our group, and over the years, she made substantial donations of material, which has benefitted many members. On behalf of all members, our President and other members of the Committee attended her funeral and celebration of her life. We trust all members will join in expressing their condolences to Pat's family.

#### Understanding Scanning Photos and Documents

Speakers Night May 20<sup>th</sup> saw Ivan Randall present a talk on scanning both photos and documents into a computer, Ivan gave some examples using photographs from his own research, and it was obvious to all that different methods used produce vast differences in the result. Here are some of Ivan's recommendations.

- Scan photos at 300dpi (recommended) or better up to the maximum optical resolution of your scanner.
- Scan using uncompressed TIF rather than JPEG, and if satisfied with the results save as JPEG.
- 300dpi scan at 100% TIFF  $=1.7Mb$  file
- 300dpi scan at 100% JPEG =213Kb file
- 600dpi scan at 100% TIFF produces a file =6.83Mb
- 600dpi scan at 100% JPEG produces file =622Kb
- 600dpi scan at 200% TIFF produces a file =27.3Mb
- 600dpi scan at 200% JPEG produces a file =2.48Mb

The above file sizes are for an 8cm x 5cm 24bit colour scan and are only indicative as different scanners & software will give slightly different results.

#### **JPEG Advantages.**

- Most programs can display, open, and save JPEGs.
- JPEGs are great for e-mail because of their small file size.
- Because you can vary the amount of compression used to save a JPEG, you can control the file size and image quality

#### **JPEG Disadvantages.**

• JPEGs automatically compress your pictures when you save them, which reduces the visual Quality by a small amount. If you use a high compression level, the image quality can be poor If you resave the same file, a few times the deterioration is noticeable.

#### **TIFF Advantage (Uncompressed)**

•There is a loss of image quality when saving a picture as uncompressed TIFF.

#### **TIFF Disadvantage (Uncompressed)**

- •Uncompressed TIFF pictures can be very large (many times larger than the same picture saved saved as a JPEG). As a result, TIFF pictures consume more hard disk space for more quickly than JPEGs.
- All but the smallest TIFF pictures are too large to send through e-mail

#### ●●●●●●●

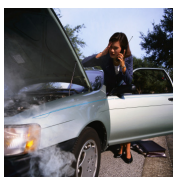

#### Can you help?

We received this request for help perhaps you may have the answers.

Col Kohlhagen in Bowral N.S.W wrote. "I would like to make contact with any of ANDFHG members, who may have an interest in or have information about the Howell Family in Adelaide." "Ernest Edgar Howell married Ida Caroline Hasch in Adelaide on 6 July 1893. Their son Captain Cedric Howell DSO, MC, DFC was killed on 9 December 1919, while participating in the London to Australia Air Race. He was the grandson of Johan and Elizabeth Kohlhagen who arrived in Adelaide on 22 January 1846.

We are in the process of producing a revised edition of the Kohlhagen Family History, first published in 1983, and would like to expand or confirm any information discovered since then."

Should anyone member or otherwise, have any information that can help in this enquiry, please contact Col Kohlhagen directly at **ckohlhagen@internode.on.net** any assistance or information would be greatly appreciated. —— Editor.

●●●●●●●

A Most Important Announcement:

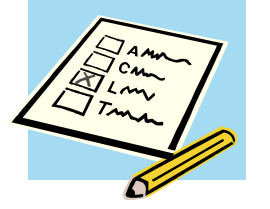

#### ELECTIONS FOR THE

COMMITTEE FOR 2010/11

#### Will be held AT THE

#### ANNUAL GENERAL MEETING:

#### 6.30 PM

#### THURSDAY JULY 15 2010

NOMINATION FORMS ARE AVAILABLE AT THE CLUB ROOMS FOR ALL POSITIONS

●●●●●●●

# Important dates on the Calendar for June 2010.

# **JUNE 2010**

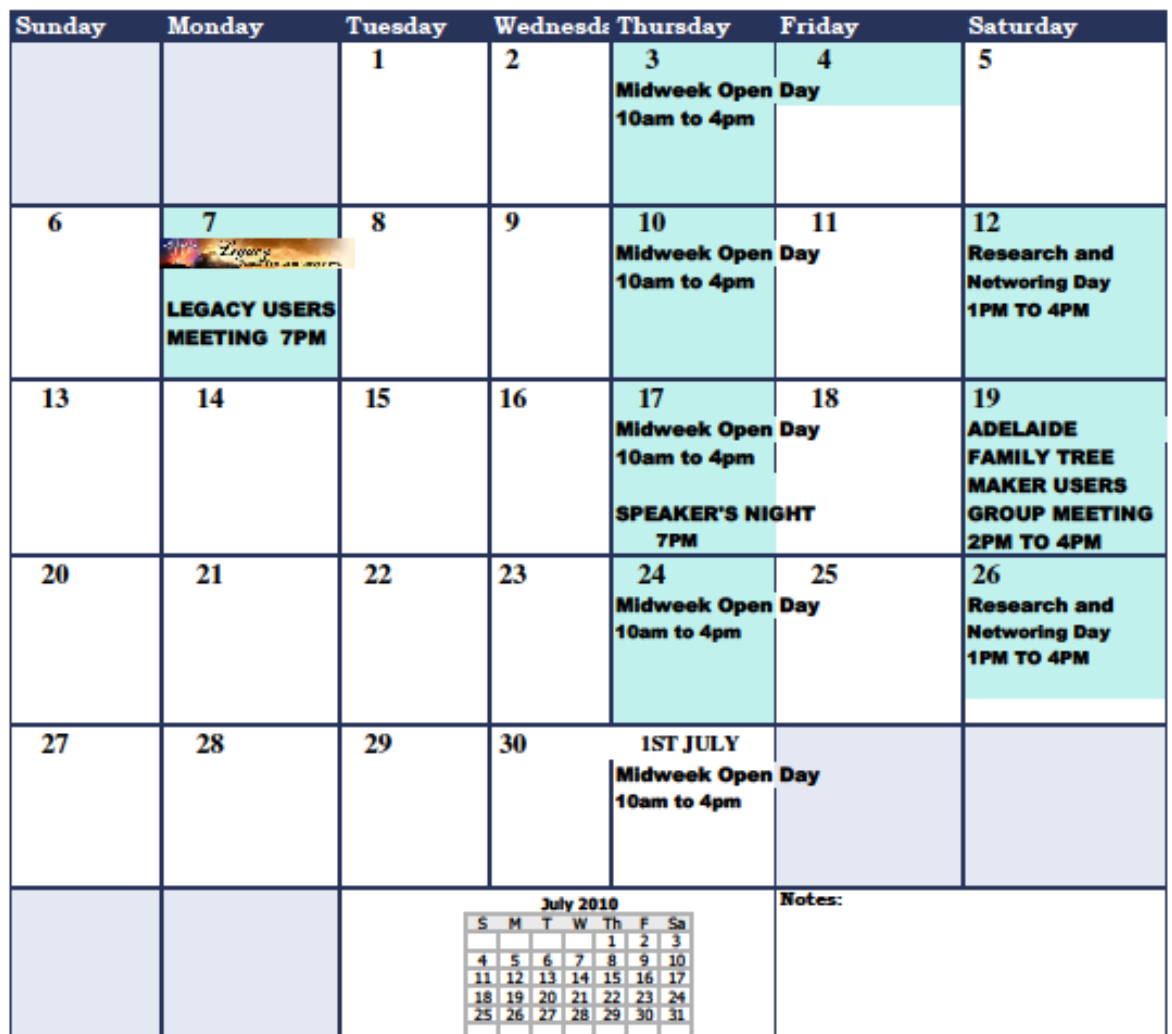

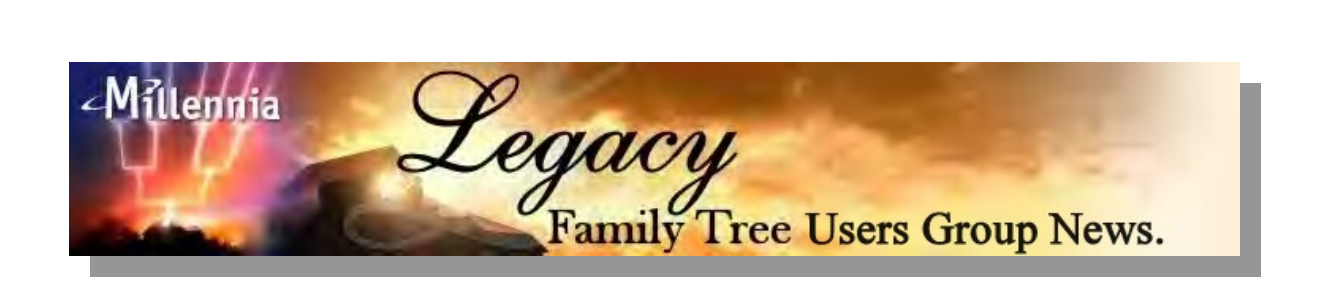

Legacy Users Group Meeting Report:

## **Meets 7.00pm Monday June 7**

Convenor Shirley Bulley and assisted by Ivan Randall. Learn how to use the Family History Program "Legacy 7" everyone welcome. For information, contact Shirley Bulley at **shirljim6@bigpond.com**

●●●●●

Family Tree Maker Users Group Report:

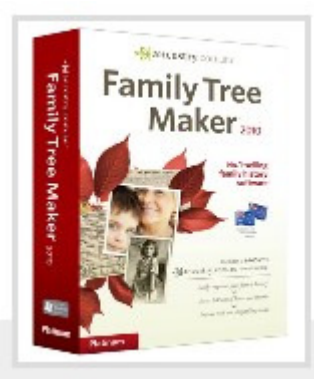

## **Meets 2pm Saturday June 19**

Convenor Michael Smith assisted by Lisa Southon.

Contact e-mail **michaelsmith@chariot.net.au**

## On Our Birthday Tist

On behalf of all Members, the Committee extends Congratulations and Best Wishes to the following members who are celebrating their Birthday during this period.

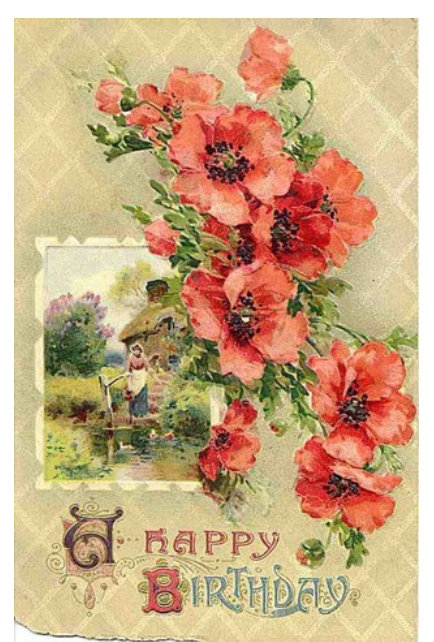

June:

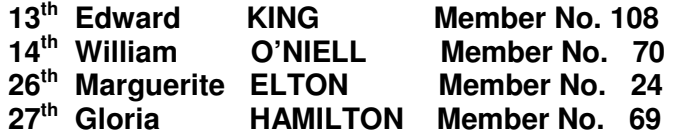

Happy Birthday, each and everyone. May all your wishes come true.

The Family History Event of the Year. Every Family Historian should attend There will be something for everyone. For further details visit,

**www.unlockthepast.com.au**

Do not miss out book early.

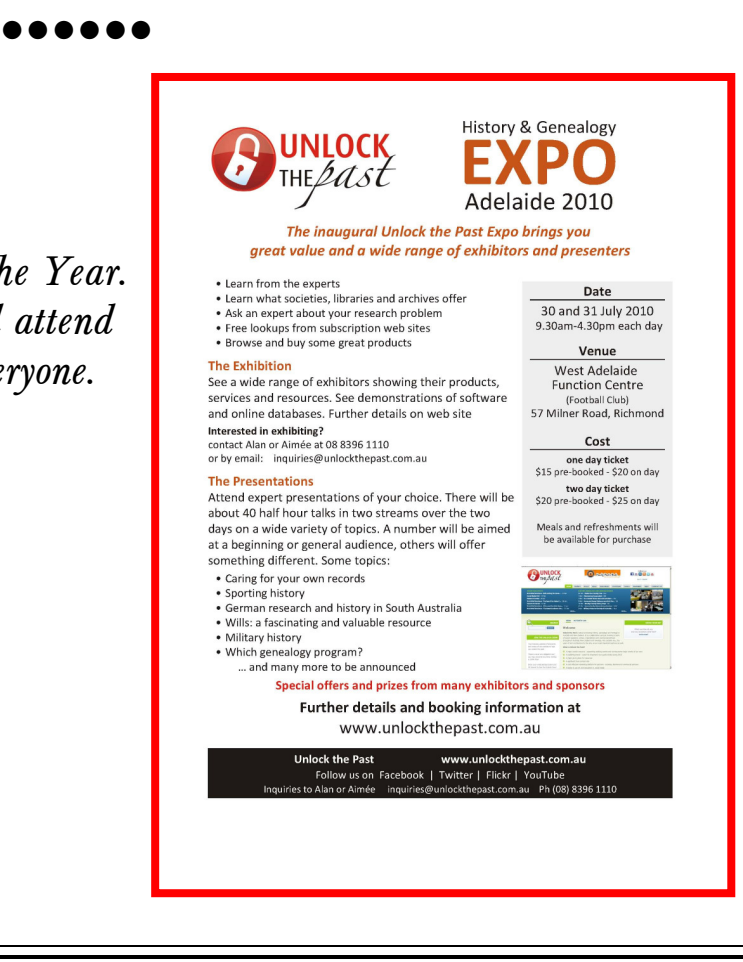

# Guest Speaker's night.

# 7PM Thursday June 17 2010.

#### ANDFHG meeting rooms Ann Street Salisbury. (Old Police Station)

## **Presenting**

**Webmaster, Local and Family Historian**.

# PETER APPLEBEE

# "Researching online"

Today the Internet is the most efficient way of conducting research on any subject imaginable, and to us in particular that means Family History, but how does one go about seeking out the information needed? Peter Applebee is an experienced researcher in Family History Research and in this particular talk will give the benefit of his vast knowledge and experience. Such subjects as Using Browsers, locating the right information by understanding what to look for. Websites, Pay to View sites including Ancestry and much more. More importantly, this will be an open participation evening with questions relating to research from the audience.

We trust that everyone will gain not only some practical advice but a modicum of wisdom as well.

Tea, coffee, and refreshments are provided.

## Everyone WELCOME.

Admission Free to members Non-Members  $\sim$  Non-Members \$2.

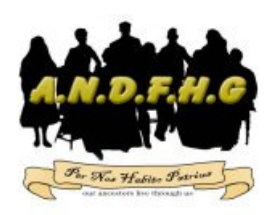

Adelaide Northern Districts Family History Group Inc. Committed in Promoting Family History Research.

7